Ejercicios 7.2.1 Euler. Soluciones en la página 477

Determine una aproximación lineal de la solución  $y(x)$  de cada una de los siguientes PVI en el punto indicado utilizando el h proporcionado. En los casos que se requiera, aplique dos veces el proceso de aproximación lineal.

1.  $y' = xy + y$ , con  $y(4) = 1$  en  $x = 4.2$ , para  $h = 0.2$ . 2.  $y' = 0.2y - 5y^2$ , con  $y(0) = 3$  en  $x = 0.2$ , para  $h = 0.01$ . 3.  $y' = 2x + x^2 - y$ , con  $y(0) = 1$  en  $x = 0.4$ , para  $h = 0.2$ .

Considere las siguientes PVI. Determine una aproximación numérica de la solución en el punto indicado utilizando el método de Euler con el tamaño de paso señalado en cada caso. Utilice redondeo a cuatro cifras decimales en todos sus cálculos.

- 4.  $y' = x^2 + 2y$ , con  $y(1) = 5$ , calcule  $y(1.5)$ , para  $h = 0.1$ . 5.  $y' = x^2 + y^2 + x^2y^2 + 1$ , con  $y(0) = 0$ , calcule  $y(0.5)$ , para  $h = 0.1$ . 6.  $y' = \frac{x^2 + 1}{x^2 + 1}$  $y^{(0)} = 2$ , calcule  $y(0.25)$ , para  $h = 0.05$ .
- 7. Considere el PVI  $y' = 2x + 2y 1$ , con  $y(1) = 1$ . Utilice el método de Euler para construir una tabla numérica de x contra y de la solución de la ecuación diferencial tomando  $h = 0.1$  en el intervalo Œ1; 2. Estime el error relativo cometido en cada paso comparando la solución numérica con la solución analítica.
- 8. Considere el PVI  $y' = 3x 2y$ , con  $y(1) = 1$ . Determine una aproximación numérica de la solución en  $x = 1.5$  utilizando el método de Euler con tamaño de paso  $h = 0.1$ . Compare su resultado con la solución exacta. Utilice redondeo a cuatro cifras decimales en todos sus cálculos.
- 9. Considere el PVI  $P' = 5P P^2$ , con  $P(0) = 1.5$ . Determine una aproximación numérica de la solución en  $x = 0.5$  utilizando el método de Euler con tamaño de paso  $h = 0.1$ . Compare su resultado con la solución exacta. Utilice redondeo a cuatro cifras decimales en todos sus cálculos.

## 7.3 Método de Euler mejorado

Consideremos ahora el polinomio de Taylor de orden 2 de  $y(x)$  en  $x = x_0$  para aproximar a la solución del PVI  $y' = f(x, y)$  con  $y(x_0) = y_0$ . Esta aproximación se conoce como aproximación cuadrática  $\tilde{y}_2$  dada por

$$
y(x) \approx \tilde{y}_2(x) = y(x_0) + y'(x_0)(x - x_0) + \frac{1}{2}y''(x_0)(x - x_0)^2.
$$

El valor de  $y(x)$  en  $x = x_0 + h$  se aproxima entonces por

$$
y(x_0 + h) \approx \tilde{y}_2(x_0 + h) = y(x_0) + y'(x_0)h + \frac{1}{2}y''(x_0)h^2
$$

:

Como en general  $y(x_0 + h) \neq \tilde{y}_2(x_0 + h)$ , obtendremos errores al usar esta aproximación los cuales pueden catalogarse como errores absoluto, relativo y porcentual; las fórmulas para calcularlos son exactamente las mismas que se definieron en la sección previa.

Ejemplo 7.3.1 Considere el PVI  $y' = 2x + 1$ , con  $y(0) = 1$ . Encuentre una aproximación cuadrática de la solución  $y(x)$  en  $x = 1$ .

 $\blacktriangledown$  Derivando la ED con respecto a x:

$$
y''=2.
$$

Usando la condición inicial y evaluando las derivadas:

$$
y(0) = 1
$$
,  $y'(0) = 1$ ,  $y''(0) = 2$ .

En consecuencia, la aproximación cuadrática  $\tilde{y}_2(x)$  de la solución  $y(x)$  para  $x = x_0 + h$  alrededor de  $x_0 = 0$ está dada por

$$
\tilde{y}_2(0+h) = y(0) + y'(0)h + \frac{1}{2}y''(0)h^2 = 1 + h + h^2.
$$

Para determinar un valor aproximado de la solución en  $x = 1$  usamos  $h = 1$ :

$$
\tilde{y}_2(1) = 1 + 1 + (1)^2 = 3.
$$

La solución del PVI es  $y(x) = x^2 + x + 1$  por lo cual, al evaluar en  $x = 1$ , resulta  $y_{\text{exact}} = 3$ . En este caso  $\tilde{y}_2 = y_{\text{exact}}$ .  $\Box$ 

El resultado del ejemplo anterior es de utilidad para describir una forma alternativa de interpretar la aproximación cuadrática. En efecto, la aproximación lineal  $\tilde{y}_1(x)$  está dada en general por

$$
\tilde{y}_1(x_0 + h) = y(x_0) + y'(x_0)h.
$$

Así que en este caso particular:

$$
\tilde{y}_1(0+h) = y(0) + y'(0)h = 1 + h;
$$

de donde, el cambio en la variable dependiente es

$$
\tilde{y}_1(0+h) - y(0) = y'(0)h = h.
$$

Denotamos el cambio anterior por k*1*, es decir,

$$
k_1 = \tilde{y}_1(0+h) - y(0) = y'(0)h = f(0,1)h = h.
$$

Nos preguntamos ahora si es posible evaluar la función en un segundo punto y reproducir la aproximación cuadrática. La respuesta es afirmativa; para mostrarlo observemos que el punto  $(x_0 + h, y_0 + k_1) = (h, 1 + h)$ se encuentra sobre la recta definida por la aproximación lineal, que está dada por

$$
\tilde{y}_1(x_0 + h) = y(x_0) + y'(x_0)(x - x_0) = y_0 + (x - x_0).
$$

Si ahora calculamos la aproximación lineal de la solución en este punto  $(h, 1 + h)$  tenemos:

$$
\tilde{y}_1(h+h) = y(h) + y'(h)h = y(h) + f(h, 1+h)h = y(h) + [2h+1]h = y(h) + 2h^2 + h.
$$

Denotando ahora el nuevo cambio en la variable dependiente como:

$$
k_2 = \tilde{y}_1(h+h) - y(h) = 2h^2 + h,
$$

y usando  $k_1 = h$  tenemos que

$$
k_2 = 2h^2 + k_1 \implies h^2 = \frac{k_2 - k_1}{2}.
$$

En resumen,  $y(x_0) = y(0) = 1$ ,  $k_1 = y'(0)h = h$ ,  $y''(0) = 2$ , por lo cual la aproximación cuadrática se puede escribir como:

$$
\tilde{y}_2(h) = y(x_0) + y'(x_0)h + \frac{1}{2}y''(x_0)h^2 = 1 + h + h^2 = 1 + k_1 + \frac{k_2 - k_1}{2} = 1 + \frac{k_1 + k_2}{2}.
$$

En los ejemplos siguientes mostraremos que siempre será posible determinar k*<sup>1</sup>* & k*<sup>2</sup>* de forma que

$$
\tilde{y}_2(h) = y_0 + \frac{k_1 + k_2}{2}.
$$

Es decir, la aproximación cuadrática está dada, al menos en este ejemplo, por el valor de la función  $f(x, y)$ en  $(x_0, y_0)$  más un cambio lineal promedio  $\frac{k_1 + k_2}{2}$ .

Ejemplo 7.3.2 Encuentre una aproximación cuadrática de la solución de la ecuación diferencial:

$$
y' = x - y, \qquad \text{con } y(1) = 2,
$$

en el punto  $x = 1.2$ . Posteriormente demuestre que dicha aproximación se puede reescribir como

$$
\tilde{y}_2 = y_0 + \frac{1}{2} (k_1 + k_2).
$$

 $\blacktriangledown$  Derivando la ecuación diferencial con respecto a x:

$$
y'' = 1 - y' = 1 - x + y.
$$

Usando la condición inicial, obtenemos:

$$
y(1) = 2
$$
,  $y'(1) = 1 - y(1) = 1 - 2 = -1$ ,  $y''(1) = 1 - 1 + y(1) = 2$ .

Para determinar un valor aproximado de la solución en el punto  $x = 1.2$ , desarrollamos  $y(x)$  en polinomio de Taylor de orden dos en  $x_0 = 1$ :

$$
\tilde{y}_2(1+h) = y(1) + y'(1)h + \frac{1}{2}y''(1)h^2 = 2 - h + h^2.
$$

Con  $h = 0.2$  tenemos que

$$
\tilde{y}_2(1.2) = 2 - 0.2 + (0.2)^2 = 1.84.
$$

Por otra parte, como la solución analítica es  $y = x - 1 + 2e^{1-x}$  (ver ejemplo 7.2.2), al evaluar en  $x = 1.2$  se tiene que

$$
y_{\text{exact}} = 1.2 - 1 + 2e^{1-1.2} = 0.2 + 2e^{-0.2} \approx 1.8375.
$$

La aproximación cuadrática proporciona una cifra decimal exacta con un error porcentual de:

$$
EP = 100 \left| \frac{y_{\text{exact}} - \tilde{y}_2}{y_{\text{exact}}} \right| \% = 100 \left| \frac{1.8375 - 1.84}{1.8375} \right| \% = 0.1361\%.
$$

Notemos que, en este caso,  $f(x, y) = x - y$ . Si denotamos  $k_1 \& k_2$  como

$$
k_1 = y'(1)h = f(1, 2)h = (1 - 2)h = -h,
$$
  
\n
$$
k_2 = f(1 + h, 2 + k_1)h = [1 + h - (2 + k_1)]h = [1 + h - (2 - h)]h = -h + 2h^2 = k_1 + 2h^2,
$$

entonces tendremos:

$$
h^2 = \frac{k_2 - k_1}{2}.
$$

Por lo que

$$
\tilde{y}_2(1+h) = 2 - h + h^2 = 2 + k_1 + \frac{k_2 - k_1}{2} = 2 + \frac{k_1 + k_2}{2}.
$$

Como se quería demostrar.

Ejemplo 7.3.3 Encuentre una aproximación cuadrática de la solución en  $x = 0.9$  de la ecuación diferencial

$$
y' = \frac{x - y}{x + y}, \quad \text{con} \quad y(1) = 4.
$$

Muestre después que

$$
\tilde{y}_2 = y_0 + \frac{1}{2} (k_1 + k_2).
$$

 $\Box$ 

▼ En este caso, la solución analítica, ver ejemplo 7.2.4, está dada por

$$
y = -x + \sqrt{2x^2 + 23},
$$

que evaluada en  $x = 0.9$  produce el valor exacto:

$$
y_{\text{exact}} = -0.9 + \sqrt{2(0.9)^2 + 23} \approx 4.0619.
$$

Para determinar un valor aproximado de la solución, derivamos la ecuación diferencial; así obtenemos :

$$
y'' = \frac{(1 - y')(x + y) - (1 + y')(x - y)}{(x + y)^2} = \frac{2y - 2xy'}{(x + y)^2}.
$$

De la condición inicial  $y(1) = 4$ , tenemos:

$$
y'(1) = \frac{1-4}{1+4} = \frac{-3}{5} = -0.6,
$$
  

$$
y''(1) = \frac{8+1.2}{(1+4)^2} = \frac{9.2}{25} = 0.368.
$$

Para determinar un valor aproximado de la solución en el punto  $x = 0.9$ , consideremos la aproximación cuadrática  $\tilde{y}_2(x)$  de la solución alrededor de  $x = 1$ :

$$
\tilde{y}_2(1+h) = y(1) + y'(1)h + \frac{1}{2}y''(1)h^2 = 4 - 0.6h + 0.184h^2.
$$
\n(7.4)

En este caso tenemos  $h = -0.1$ , por lo cual

$$
\tilde{y}_2(0.9) = 4 - 0.6(-0.1) + 0.184(-0.1)^2 = 4.0618.
$$

En este ejemplo, la aproximación cuadrática proporciona cuatro cifras decimales exactas de la solución con un error porcentual de

$$
EP = 100 \left| \frac{y_{\text{exact}} - \tilde{y}_2}{y_{\text{exact}}} \right| \% = 100 \left| \frac{4.0619 - 4.0618}{4.06189} \right| \% = 0.00025\%.
$$

Éste es un error muy pequeño que mejora el calculado por el método de Euler, en el ejemplo 7.2.4 donde  $EP = 0.04554$ . Por otra parte, como

$$
f(x, y) = \frac{x - y}{x + y},
$$

denotamos, como en los ejemplos previos,

$$
k_1 = y'(1)h = f(1, 4)h = \frac{1 - 4}{1 + 4}h = -0.6h
$$

y también

$$
k_2 = f(1+h, 4+k_1)h = f(1+h, 4-0.6h)h = \left(\frac{-3+1.6h}{5+0.4h}\right)h = \left(\frac{\frac{-3+1.6h}{5}}{\frac{5+0.4h}{5}}\right)h = \left(\frac{-0.6+0.32h}{1+0.08h}\right)h.
$$

Si usamos ahora la fórmula siguiente, que representa el desarrollo de una serie geométrica,

$$
\frac{1}{1+x} = 1 - x + x^2 - \dotsb, \qquad \text{cuando } |x| < 1,
$$

obtenemos:

$$
k_2 = (-0.6 + 0.32h)(1 - 0.08h + 0.0064h^2 + \cdots)h = -0.6h + 0.368h^2 + \cdots \approx k_1 + 0.368h^2,
$$

de donde:

$$
0.184h^2 \approx \frac{k_2 - k_1}{2}.
$$

Por lo que, usando (7.4):

$$
\tilde{y}_2(h) = 4 - 0.6h + 0.184h^2 \approx 4 + k_1 + \frac{k_2 - k_1}{2} = 4 + \frac{k_1 + k_2}{2}.
$$

Ejemplo 7.3.4 Considere la ecuación diferencial

 $y' = x - y$ , con  $y(1) = 2$ .

Encuentre una aproximación cuadrática de la solución en  $x = 1.1$ ; posteriormente use esta aproximación para determinar la solución en  $x = 1.2$ .

 $\blacktriangledown$  Recordemos que

$$
y'' = 1 - y' = 1 - x + y.
$$

La aproximación cuadrática de la solución alrededor de

$$
x = 1
$$
, con  $y'(1) = 1 - 2 = -1$ ,  $y''(1) = 1 - (-1) = 2$ 

es

$$
\tilde{y}_2(1+h) = y(1) + y'(1)h + \frac{1}{2}y''(1)h^2 = 2 - h + h^2.
$$

Considerando  $h = 0.1$ :

$$
\tilde{y}_2(1.1) = 2 - 0.1 + (0.1)^2 = 1.91.
$$

Si ahora calculamos la función  $y(x)$  y sus dos primeras derivadas en  $x = 1.1$ :

$$
y(1.1) = 1.91
$$
,  $y'(1.1) = 1.1 - y(1.1) = 1.1 - 1.91 = -0.81$ ,  $y''(1.1) = 1 - 1.1 + y(1.1) = 1.81$ .

Por lo cual la aproximación cuadrática en  $x = 1.1$  está dada por

$$
\tilde{y}_2(1.1 + h) = y(1.1) + y'(1.1)h + \frac{1}{2}y''(1.1)h^2 = 1.91 - 0.81h + 0.905h^2.
$$

Evaluando en  $h = 0.1$ , obtenemos la aproximación pedida:

$$
\tilde{y}_2(1.2) = 1.91 - 0.81(0.1) + 0.905(0.1)^2 = 1.838.
$$

Comparando con la solución exacta obtenida al evaluar la solución  $y = x - 1 + 2e^{1-x}$  en  $x = 1.2$ , tenemos:

$$
y_{\text{exact}} = 1.2 - 1 + 2e^{1-1.2} = 0.2 + 2e^{-0.2} \approx 1.8375.
$$

En este caso el error porcentual cometido en la aproximación está dado por

$$
EP = 100 \left| \frac{y_{\text{exact}} - \tilde{y}_2}{y_{\text{exact}}} \right| \% = 100 \left| \frac{1.8375 - 1.838}{1.8375} \right| \% = 0.0272\%.
$$

que, en efecto, es menor que el cometido al calcular  $\tilde{y}_2(1.2)$  con una sola aproximación cuadrática, como puede verificarse en el ejemplo  $7.3.2$  donde EP = 0.1382%.

 $\Box$ 

Ejemplo 7.3.5 Encuentre una aproximación cuadrática de la solución en  $x = 0.9$  del PVI

$$
y' = \frac{x - y}{x + y}, \quad \text{con} \quad y(1) = 4.
$$

Primero determine una aproximación de la solución en  $x = 0.95$  y, posteriormente, use su resultado para obtener la aproximación pedida.

▼ Procedamos como en los tres ejemplos anteriores, primero observemos que la solución analítica está dada por

$$
y = -x + \sqrt{2x^2 + 23},
$$

y evaluada en  $x = 0.9$  produce el valor exacto

$$
y_{\text{exact}} = -0.9 + \sqrt{2(0.9)^2 + 23} \approx 4.0619.
$$

Para determinar la solución aproximada, necesitamos la derivada de la ecuación diferencial, esto es,

$$
y'' = \frac{2y - 2xy'}{(x + y)^2}.
$$

De la condición inicial, tenemos que

$$
y(1) = 4
$$
,  $y'(1) = \frac{1-4}{1+4} = \frac{-3}{5} = -0.6$  &  $y''(1) = \frac{8+1.2}{(1+4)^2} = \frac{9.2}{25} = 0.368$ .

Por lo cual, la aproximación cuadrática de la solución alrededor de  $x = 1$  es

$$
\tilde{y}_2(1+h) = y(1) + y'(1)h + \frac{1}{2}y''(1)h^2 = 4 - 0.6h + 0.184h^2
$$
.

Si usamos  $h = -0.05$ , tenemos:

$$
\tilde{y}_2(0.95) = 4 - 0.6(-0.05) + 0.184(-0.05)^2 = 4.0305.
$$

Calculando  $y(x)$  y sus dos primeras derivadas en  $x = 0.95$ , tenemos:

$$
y(0.95) = 4.0305,
$$
  
\n
$$
y'(x) = \frac{x - y}{x + y} \Rightarrow y'(0.95) = \frac{0.95 - 4.0305}{0.95 + 4.0305} = -0.6185,
$$
  
\n
$$
y''(x) = \frac{2y - 2xy'}{(x + y)^2} \Rightarrow y''(0.95) = \frac{2(4.0305) - 2(0.95)(-0.6185)}{(0.95 + 4.0305)^2} = 0.372348.
$$

Considerando ahora la aproximación cuadrática de la solución alrededor de  $x = 0.95$ :

$$
\tilde{y}_2(0.95 + h) = y(0.95) + y'(0.95)h + \frac{1}{2}y''(0.95)h^2 = 4.0305 - 0.6185h + 0.1862h^2.
$$

Evaluando esta expresión cuando  $h = -0.05$ , obtenemos finalmente:

$$
\tilde{y}_2(0.9) = 4.0305 - 0.6185(-0.05) + 0.1862(-0.05)^2 = 4.0619.
$$

Resultado que es exactamente igual en cuatro cifras decimales al resultado exacto, claramente el error porcentual es cero por ciento.

 $\Box$ 

En los primeros tres ejemplos de esta sección mostramos que la aproximación cuadrática se puede reescribir usando dos términos  $k_1$  y  $k_2$  que se obtienen evaluando la función  $f(x, y)$  en puntos adecuados. En los últimos dos ejemplos, mostramos cómo utilizar una doble aproximación cuadrática para estimar la solución de la ecuación diferencial en un punto dado. Desde luego que podemos estimar la solución con mayor número de aproximaciones cuadráticas, mejorando sustancialmente los resultados que arroja el método de Euler. Para ilustrar este nuevo método, consideremos los cambios en la variable dependiente y, que se obtienen al calcular con el método de Euler las dos primeras aproximaciones; estos cambios son:

$$
k_1 = y_1 - y_0 = h f (x_0, y_0),
$$
  
\n
$$
k_2 = y_2 - y_1 = h f (x_1, y_1) = h f (x_0 + h, y_0 + k_1).
$$

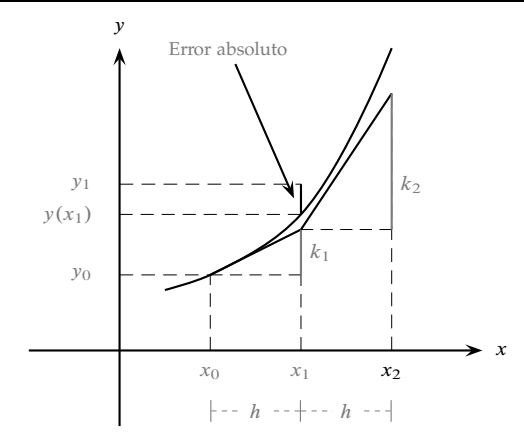

El significado geométrico de ambas cantidades se ilustra en la figura anterior. Observemos que k*<sup>1</sup>* es el cambio en la altura cuando x se incrementa una cantidad h partiendo de x*0*, mientras que k*<sup>2</sup>* es el cambio en la variable y cuando x pasa de  $x_0 + h$  a  $x_0 + 2h$ . Observe ahora que el promedio de ambas cantidades produce un cambio en la altura que aproxima mejor el cambio que sufre la solución  $y(x)$ . Es decir, una mejor aproximación a  $y(x_1)$  que la obtenida por el método de Euler está dada por

$$
y_1 = y_0 + \frac{1}{2}(k_1 + k_2).
$$
 (7.5)

Siguiendo este proceso, podemos calcular ahora una aproximación  $y_2$  de  $y(x_2) = y(x_0 + 2h)$  utilizando:

$$
k_1 = y_2 - y_1 = h f (x_1, y_1);
$$
  
\n
$$
k_2 = y_3 - y_2 = h f (x_2, y_2) = h f (x_1 + h, y_1 + k_1);
$$
  
\n
$$
y_2 = y_1 + \frac{1}{2} (k_1 + k_2).
$$

Observe que  $k_1 \& k_2$  han conservado sus índices.

En general, para obtener una aproximación  $y_i$  de  $y(x_i) = y(x_0 + ih)$ , seguimos el llamado método de Euler mejorado que establecemos a continuación:

Método de Euler mejorado

La solución numérica de la ecuación diferencial  $y' = f(x, y)$ , con la condición inicial  $y(x_0) = y_0$  y con tamaño de paso h está formada por los puntos $(x_{i+1}, y_{i+1})$  que se obtienen mediante las fórmulas de recurrencia

$$
x_{i+1} = x_i + h;
$$
  
\n
$$
k_1 = h \ f(x_i, y_i);
$$
  
\n
$$
k_2 = h \ f(x_i + h, y_i + k_1);
$$
  
\n
$$
y_{i+1} = y_i + \frac{1}{2} (k_1 + k_2),
$$
\n(7.6)

con  $i = 0, 1, 2, 3...$  y los segmentos rectilíneos entre cada par de puntos consecutivos.

A continuación, mostraremos que este método produce, en general, mejores resultados que el método de Euler. En efecto, sustituyendo  $k_1$  y  $k_2$  en la  $y_{i+1}$ :

$$
y_{i+1} = y_i + \frac{h}{2} [f(x_i, y_i) + \underbrace{f(x_i + h, y_i + k_1)}_{(*)}].
$$

Desarrollando (\*) en serie de Taylor, la función  $f(x, y)$  alrededor del punto  $(x_i, y_i)$ :

$$
f(x_i + h, y_i + k_1) = f(x_i, y_i) + h f_x(x_i, y_i) + k_1 f_y(x_i, y_i),
$$

luego:

$$
y_{i+1} = y_i + \frac{h}{2} \left[ f(x_i, y_i) + f(x_i, y_i) + h f_x(x_i, y_i) + k_1 f_y(x_i, y_i) + \cdots \right] =
$$
  
=  $y_i + h f(x_i, y_i) + \frac{h^2}{2} \left[ f_x(x_i, y_i) + \frac{k_1}{h} f_y(x_i, y_i) \right] + \cdots$ 

Usando  $k_1 = h f(x_i, y_i)$  y simplificando obtenemos:

$$
y_{i+1} = y_i + h f(x_i, y_i) + \frac{h^2}{2} [f_x(x_i, y_i) + f(x_i, y_i) f_y(x_i, y_i)] + \cdots
$$

O bien

$$
y_{i+1} = y_i + h y'(x_i, y_i) + \frac{h^2}{2} y''(x_i, y_i) + \cdots
$$
 (7.7)

Para obtener la última igualdad utilizamos  $y' = f(x, y)$ . En consecuencia:

$$
y'' = \frac{df}{dx} = \frac{\partial f}{\partial x} + \frac{\partial f}{\partial y}\frac{dy}{dx} = \frac{\partial f}{\partial x} + f\frac{\partial f}{\partial y}.
$$

Claramente la relación (7.7) muestra que la aproximación del método de Euler mejorado es equivalente a un desarrollo de Taylor de orden dos; en consecuencia el error cometido en cada paso es proporcional a h *3* , lo cual es una mejora sustantiva con respecto al método de Euler. Sin embargo, tal mejora se obtiene mediante el aumento en el número de evaluaciones de la función  $f(x, y)$  que pasa de uno a dos en cada aproximación.

Ejemplo 7.3.6 Considere la ecuación diferencial  $y' = x^2 - xy^2$ , con la condición inicial  $y(1) = 2$ . Utilice el método de Euler mejorado para estimar  $y(1.2)$ ; considere  $h = 0.1$ .

 $\blacktriangledown$  Como el tamaño de paso es  $h = 0.1$ , debemos repetir el proceso de Euler mejorado 2 veces, con  $i = 1$ , para calcular  $k_1$ ,  $k_2 \& y_1$ . Si consideramos que  $(x_0, y_0) = (1, 2)$  y que  $f(x, y) = x^2 - xy^2$ , obtenemos:

$$
k_1 = h f (x_0, y_0) = 0.1f (1, 2) = 0.1 (-3) = -0.3;
$$
  
\n
$$
k_2 = h f (x_0 + h, y_0 + k_1) = 0.1f (1.1, 1.7) = 0.1 [(1.1)^2 - 1.1(1.7)^2] = -0.1969;
$$
  
\n
$$
y_1 = y_0 + \frac{1}{2} (k_1 + k_2) = 2 + 0.5 (-0.3 - 0.1969) = 1.7516.
$$

Repetimos el proceso de (7.6), con  $i = 2$  y obtenemos en este caso:

$$
k_1 = h f (x_1, y_1) = 0.1f (1.1, 1.7516) = -0.2165,
$$
  
\n
$$
k_2 = h f (x_1 + h, y_1 + k_1) = 0.1f (1.2, 1.5351) = -0.1388,
$$
  
\n
$$
y_2 = y_1 + \frac{1}{2} (k_1 + k_2) = 1.7516 + 0.5 (-0.2165 - 0.1388) = 1.5740.
$$

En conclusión,  $y_2 = 1.5740$  es una aproximación de  $y(1.2)$ .

 $\Box$ 

Ejemplo 7.3.7 Considere el PVI y' =  $x - y$ , con  $y(0) = 1$ . Determine una solución numérica en el intervalo [0, 1] utilizando primero  $h = 0.1$  y después  $h = 0.05$ . Compare los resultados de los dos casos anteriores con la solución numérica obtenida mediante el método de Euler y la solución analítica de la ecuación diferencial.

▼ Para  $h = 0.1$ , necesitaremos repetir diez veces el proceso de Euler mejorado. Basta hacerlo un par de veces para ilustrar el procedimiento. Consideremos el caso  $i = 1$  del proceso (7.6) para calcular  $k_1, k_2 \& y_1$ ; necesitamos además  $(x_0, y_0) = (0, 1)$  y  $f(x, y) = x - y$ . Obtenemos en este caso:

$$
k_1 = h f (x_0, y_0) = 0.1f (0, 1) = 0.1 (-1) = -0.1;
$$
  
\n
$$
k_2 = h f (x_0 + h, y_0 + k_1) = 0.1f (0.1, 0.9) = 0.1 (0.1 - 0.9) = -0.08;
$$
  
\n
$$
y_1 = y_0 + \frac{1}{2} (k_1 + k_2) = 1 + 0.5 (-0.1 - 0.08) = 0.91.
$$

Nuevamente repetimos el proceso con  $i = 2$ ; obtenemos ahora:

$$
k_1 = h f (x_1, y_1) = 0.1f (0.1, 0.91) = -0.081;
$$
  
\n
$$
k_2 = h f (x_1 + h, y_1 + k_1) = 0.1f (0.2, 0.829) = -0.0629;
$$
  
\n
$$
y_2 = y_1 + \frac{1}{2} (k_1 + k_2) = 0.91 + 0.5 (-0.081 - 0.0629) = 0.8381.
$$

Repitiendo el proceso otras 8 veces obtenemos los resultados que se muestran en la tabla siguiente. [Hemos incluido además los resultados correspondientes a la solución analítica  $y(x) = x - 1 + 2e^{-x}$  y los errores absoluto y porcentual.]

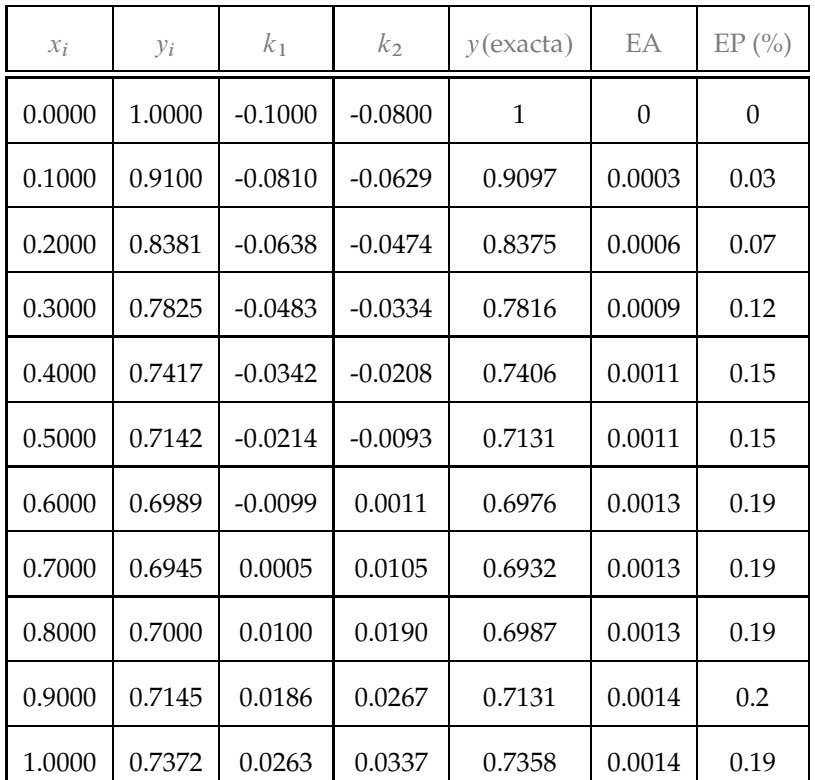

Consideremos ahora  $h = 0.05$ ; debemos repetir el proceso 20 veces para obtener la solución numérica. Aplicando las ecuaciones (7.6) con  $i = 1$ :

$$
k_1 = h f (x_0, y_0) = 0.05f (0, 1) = 0.05 (-1) = -0.05;
$$
  
\n
$$
k_2 = h f (x_0 + h, y_0 + k_1) = 0.05f (0.05, 0.95) = 0.05 (0.05 - 0.95) = -0.045;
$$
  
\n
$$
y_1 = y_0 + \frac{1}{2} (k_1 + k_2) = 1 + 0.5 (-0.05 - 0.045) = 0.9525.
$$

Repitiendo otra vez el proceso con  $i = 2$  obtenemos:

$$
k_1 = h f (x_1, y_1) = 0.05f (0.05, 0.9525) = -0.0451;
$$
  
\n
$$
k_2 = h f (x_1 + h, y_1 + k_1) = 0.05f (0.1, 0.9074) = -0.0404;
$$
  
\n
$$
y_2 = y_1 + \frac{1}{2} (k_1 + k_2) = 0.91 + 0.5 (-0.0451 - 0.0404) = 0.9098.
$$

Los resultados para el intervalo [0, 1] se muestran en la tabla siguiente, donde se han incluido los cálculos de Euler (para  $h = 0.05$ ) y exactos. Note que la solución con el método de Euler mejorado con  $h = 0.1$ reproduce mejor los resultados exactos que la solución numérica obtenida con el método de Euler con  $h = 0.05$ . Observe además que las soluciones numéricas calculadas con el método de Euler mejorado están ligeramente arriba de la solución analítica.

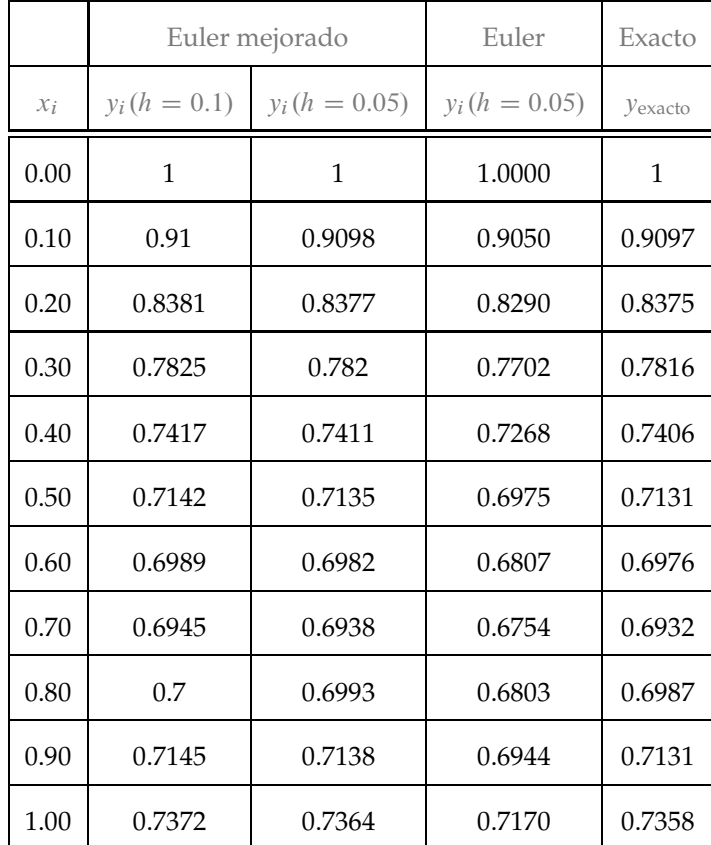

Las gráficas de las curvas obtenidas se muestran en la siguiente figura. El origen de coordenadas en la gráfica se ha colocado en  $(0, 0.6)$ .

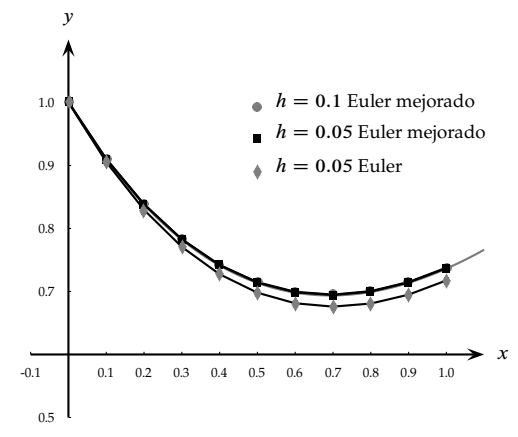

En conclusión, al igual que en el método de Euler podemos reducir los errores de aproximación y de propagación haciendo más pequeño el tamaño de paso h, lo que implica un mayor esfuerzo de cálculo y, en consecuencia, para determinar rápidamente la solución de la ecuación considerada es necesario utilizar alguna herramienta computacional. En los siguientes dos ejemplos ilustramos el cálculo de la solución numérica utilizando Excel y en Mathematica hemos implementado el pseudocódigo asociado a este método de Euler mejorado.

- Pseudocódigo del método de Euler mejorado
	- 1. Proporcionar  $f, x_0, y_0, h, n$ .
	- 2. Imprimir x*0*; y*0*.
	- 3. Desde  $i = 1$  hasta  $i = n$ .
		- a. Calcular:

$$
k_1 = h * f(x_0, y_0);
$$
  
\n
$$
k_2 = h * f (x_0 + h, y_0 + k_1);
$$
  
\n
$$
y_1 = y_0 + \frac{k_1 + k_2}{2}.
$$

- b. Hacer  $y_0 = y_1$ ;  $x_0 = x_0 + h$ ;
- c. Imprimir x*0*; y*0*.
- 4. Terminar.

Ejemplo 7.3.8 Use el método de Euler mejorado en una hoja de cálculo de Excel para determinar un valor aproximado de y(1) si y(x) es la solución de la ecuación diferencial

$$
y' = x^2y + y,
$$

con la condición inicial  $y(0) = 1$ . Considere que el tamaño de paso es  $h = 0.1$ .

- ▼ Utilizamos las siguientes instrucciones en una hoja de cálculo de Excel para resolver el ejemplo:
	- El método de Euler mejorado en Excel.
		- 1. En las celdas A1, A2, A3 se escriben las etiquetas: " $x0 =$ ,  $y0 =$ ,  $h$ =".
		- 2. En las celdas B1, B2, B3 se escriben "= $0$ , = $1$ , = $0.1$ ", respectivamente.
		- 3. En las celdas A5, B5, C5, D5, E5 se escriben las etiquetas: " $i, x_i, y_i, k_1, k_2$ ".
		- 4. Se escriben en las celdas A6-A16 los números "0,  $1, 2, \ldots, 10$ ".
		- 5. En las celdas B6 y C6 se escriben, respectivamente: "=B1, =B2".
		- 6. En la celda D6 se escribe "=\$B\$3\*(B6ˆ2\*C6+C6)". Observe que, en este paso, se evalúa la función  $f(x, y) = x^2y + y$  en el punto  $(x_0, y_0)$  y se multiplica por  $\overline{h}$ ; a esta expresión la llamamos  $k_1$ .
		- 7. En la celda E6 se escribe "=\$B\$3\*(( $B6+$  $B$ \$3)^2\*( $C6+$  $D6$ )+( $C6+$  $D6$ ))". Observe que en este paso, se evalúa la función  $f(x, y) = x^2y + y$  en el punto  $(x_0 + h, y_0 + k_1)y$  se multiplica por h; a esta expresión la llamamos k*2*.
		- 8. En la celda B7 se escribe "=  $B6 + $B$3"$ .
		- 9. En la celda C7 escribimos ahora " $=C6+(D6+E6)/2$ ". Observe que, en este paso, estamos usando el método de Euler mejorado.
		- 10. Se seleccionan las celdas D6-E6 y se copian en D7-E7.
		- 11. Se seleccionan las celdas B7-E7 y se arrastran hasta llegar a las celdas B16-E16.
		- 12. Se grafica la solución utilizando el asistente de gráficos con la opción de XY-Dispersión.

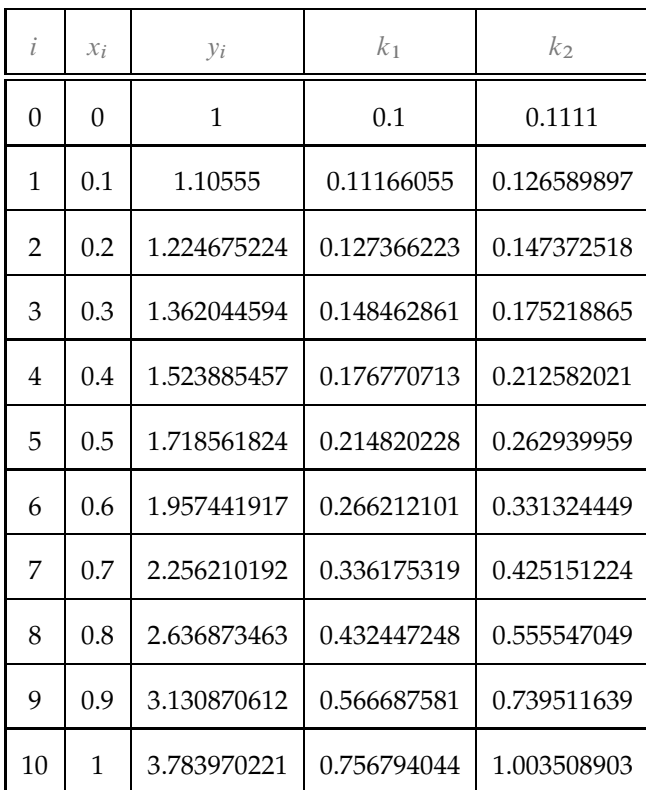

En la tabla siguiente se muestran los resultados numéricos obtenidos.

Ejemplo 7.3.9 Resolver el PVI

$$
y' = x - 3y
$$
,  $y(0) = 1$ ,

utilizando el método de Euler mejorado repitiendo el proceso  $n = 10$  veces con  $h = 0.3$  implementando el método en Mathematica.

 $y'$ 

▼ Aplicamos el pseudocódigo del método para elaborar el siguiente programa en el paquete Mathematica, hemos incluido comentarios para que dicho programa quede más claro.

El método de Euler mejorado en Mathematica

```
f[x_1, y_1]:=x-3y; (* Definir f *)
x0=0; (* Abscisa del punto inicial *)
y0=1; (* Ordenada del punto inicial *)
h=0.3; (* Incremento en el paso *)
n=10; (* Total de pasos a realizar *)
lista={{x0,y0}}; (* Definir lista con punto inicial *)
Do[ k1=h*f[x0,y0]; (* Calcular k1 *)
   k2=h*f[x0+h,y0+k1]; (* Calcular k2 *)
   y1=y0+(k1+k2)/2; (* Determinar y1 *)
   y0=y1; (* Intercambiar y0 con y1 *)
   x0=x0+h; (* Incrementar x0 \rightarrow)
   AppendTo[lista,{x0,y0}], (* Incluir punto en la lista *)
{i,1,n}];<br>
ListPlot[lista] (* Terminar el proceso *)<br>
(* Graficar los puntos ob
                        (* Graficar los puntos obtenidos *)
```
 $\Box$ 

Después de correr este programa, obtenemos los resultados que se muestran en la tabla siguiente; hemos incluido los valores exactos, valores que se obtiene evaluando la función

$$
y(x) = \frac{1}{9} (3x - 1 + 10e^{-3x}),
$$

en los puntos  $x = 0, 0.3, 0.6, ..., 3$ .

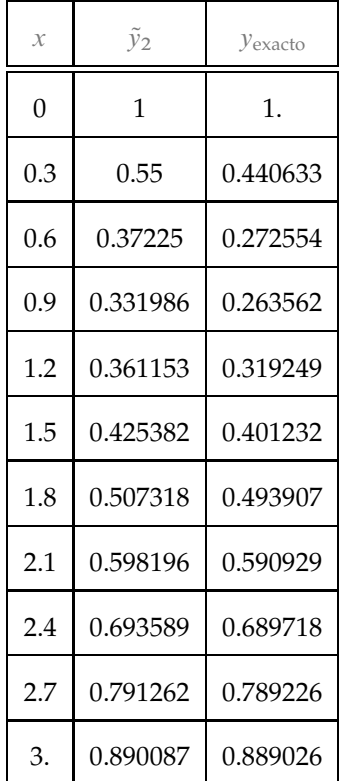

Ejercicios 7.3.1 Euler mejorado. Soluciones en la página 477

Determine una aproximación cuadrática de la solución  $y(x)$  de cada una de los siguientes PVI utilizando el h proporcionado. En los casos que se requiera aplique dos veces el proceso de aproximación cuadrática para obtener una estimación de la solución.

1.  $y' = 2x - y$ , con  $y(0) = 3$  en  $x = 0.2$  para  $h = 0.2$ . 2.  $y' = x - xy$ , con  $y(1) = 2$  en  $x = 1.1$  para  $h = 0.1$ . 3.  $y' = y - x + 5$ , con  $y(1) = 1$  en  $x = 1.2$  para  $h = 0.1$ . 4.  $y' = x^2 - y$ , con  $y(0) = 3$  en  $x = 0.4$  para  $h = 0.2$ .

Use el método de Euler mejorado para determinar una aproximación numérica de la solución en el punto indicado de cada una de los siguientes PVI; utilice el tamaño de paso proporcionado y utilice también redondeo a cuatro cifras decimales en todos sus cálculos.

5.  $y' = x^2 - y$ , con  $y(1) = 2$ ; calcule  $y(1.5)$  para  $h = 0.1$ .

 $\Box$